## **Анкета "Самооценка ИКТ-компетентности"**

[\(на основе ФИО-100\)](http://yastrebov.li/downloads-books-papers/papers/art_4_1.htm) Для обучающихся в Клубе информатики ДДЮТ "На Ленской" (с 12 лет)

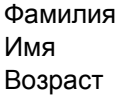

Возможно, на многие вопросы вы "Ничего не сможете сказать". Это нормально. Все всегда знать невозможно. ту характеристику, которая соответствует вашим знаниям Полное число ответов (суммарное число отмеченных категорий) должно равняться 100 Затем напротив каждого вопроса отметьте удобной для Вас буквой только в одном столбце для каждого вопроса Пожалуйста, внимательно прочитайте описание характеристик в столбцах A, B, C, D. Ваши ответы помогут педагогам улучшить обучение в Клубе информатики.

Варианты ответов

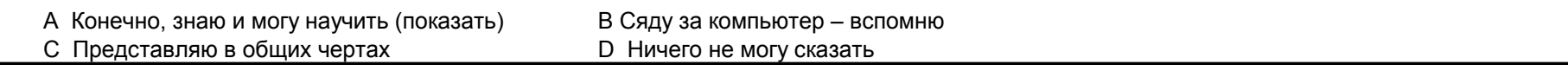

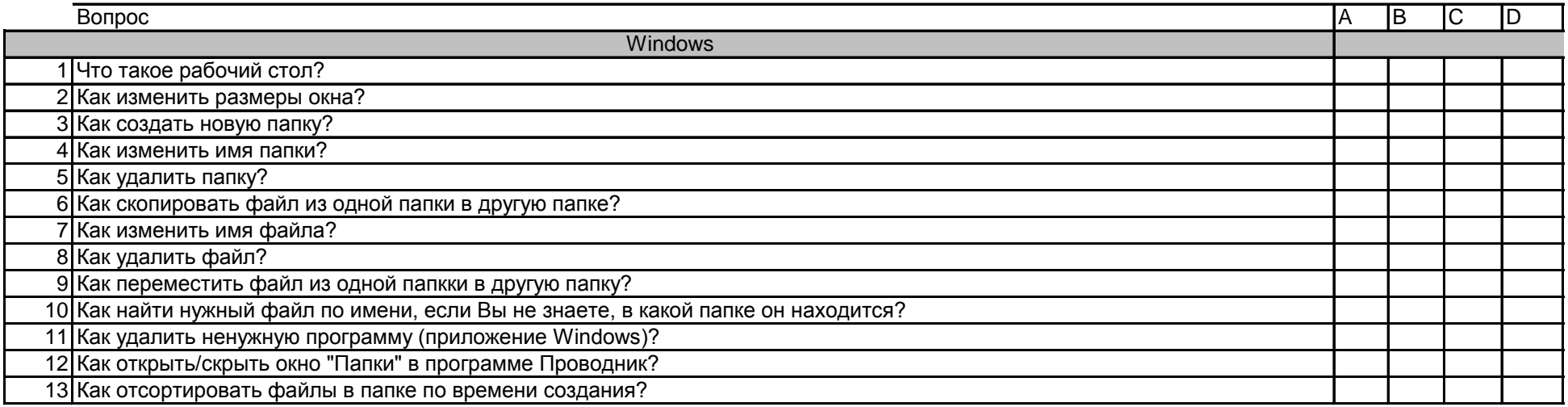

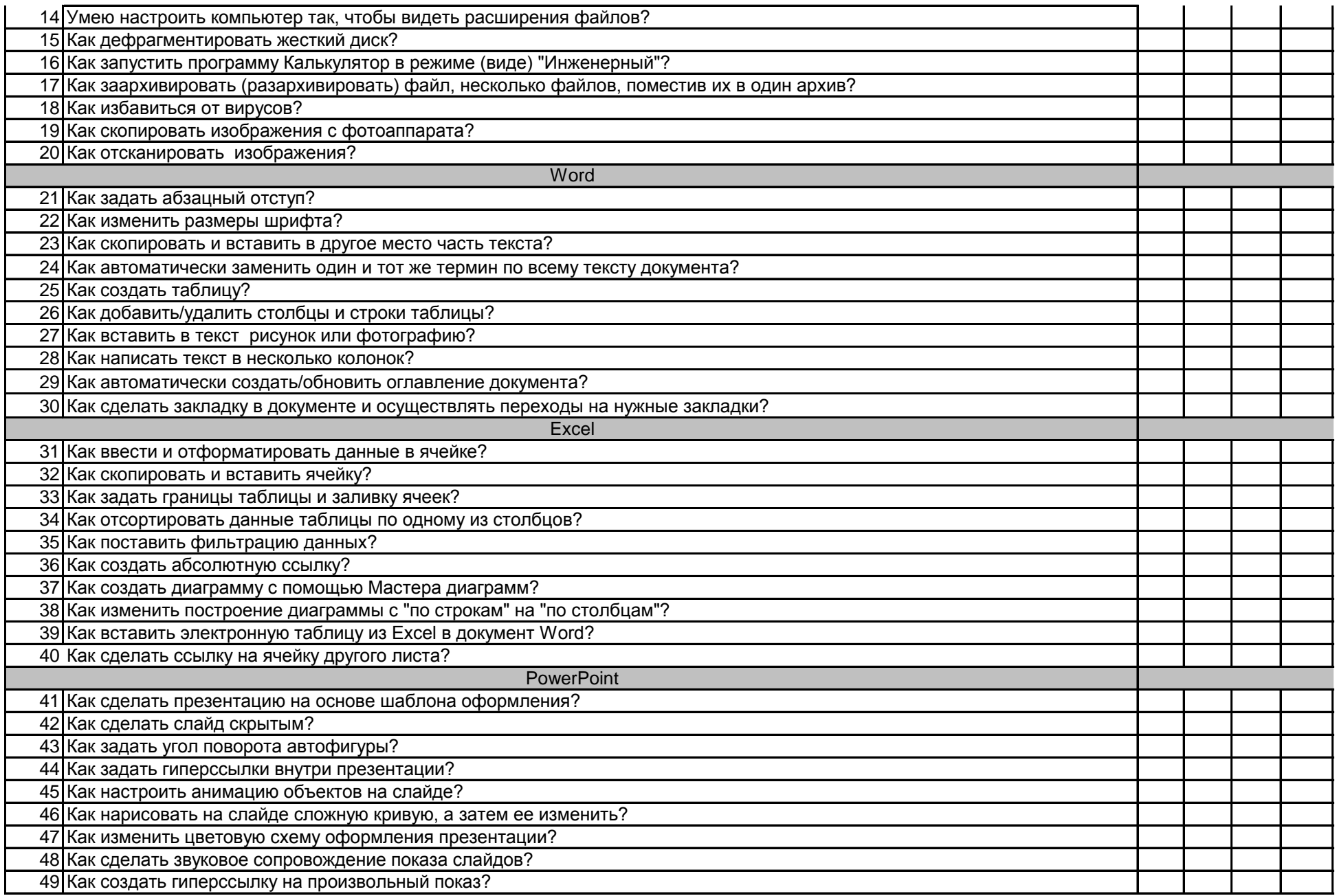

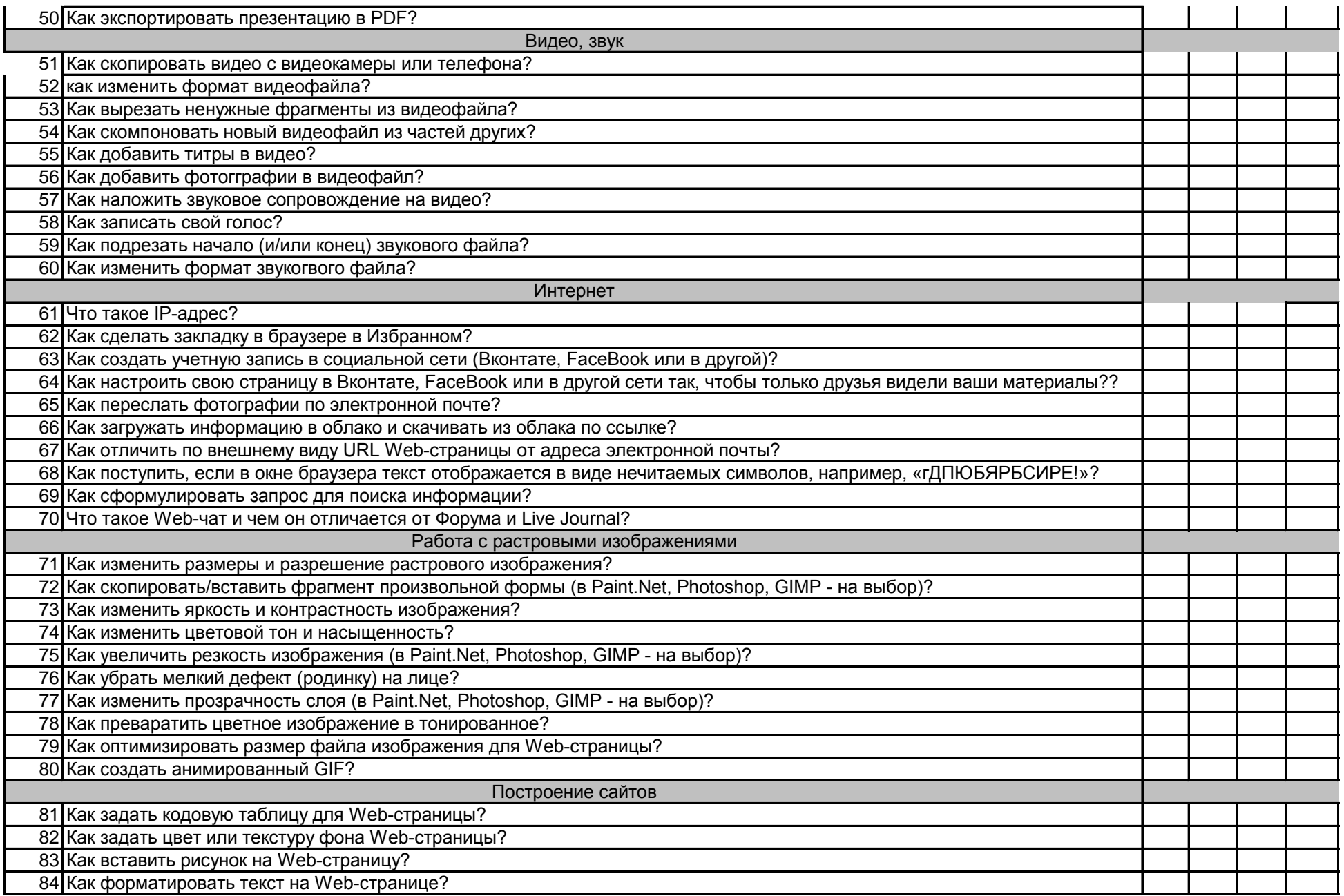

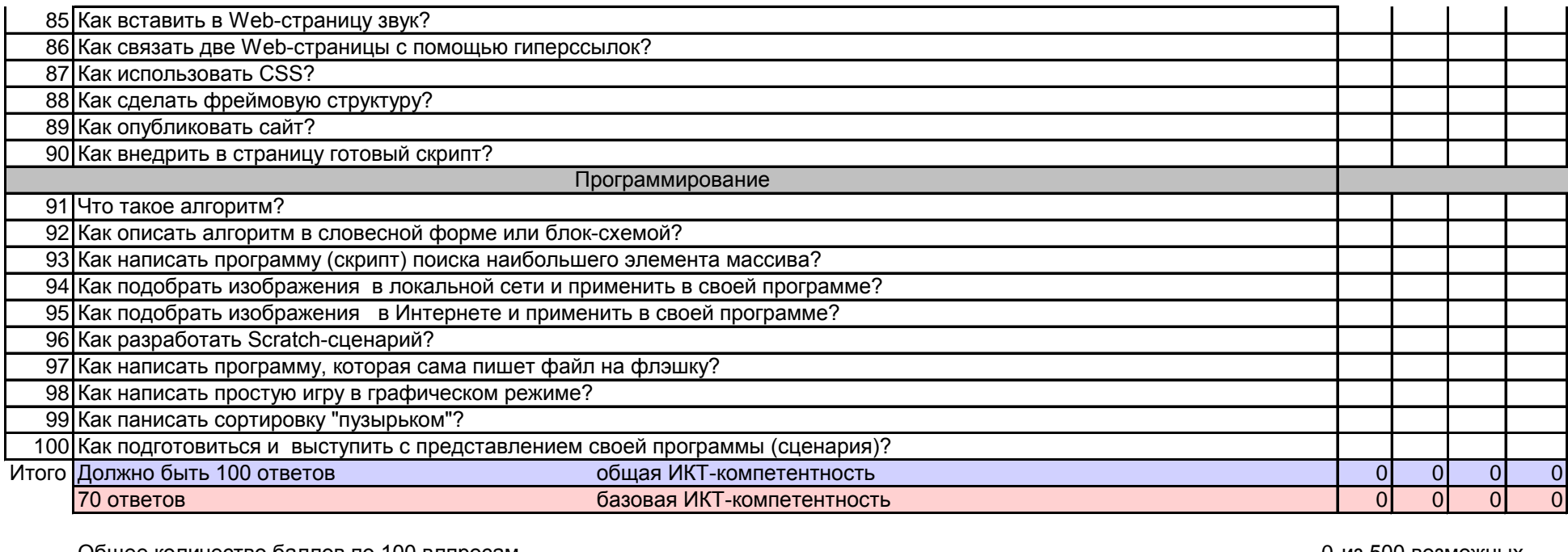

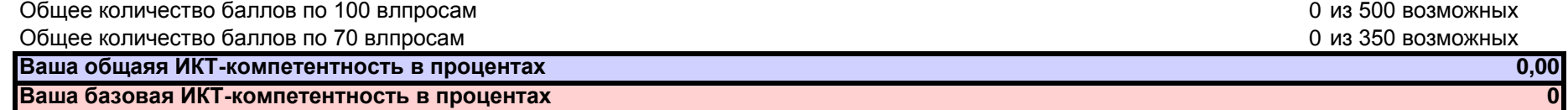

 $\overline{?}$